# **ЗМІСТ**

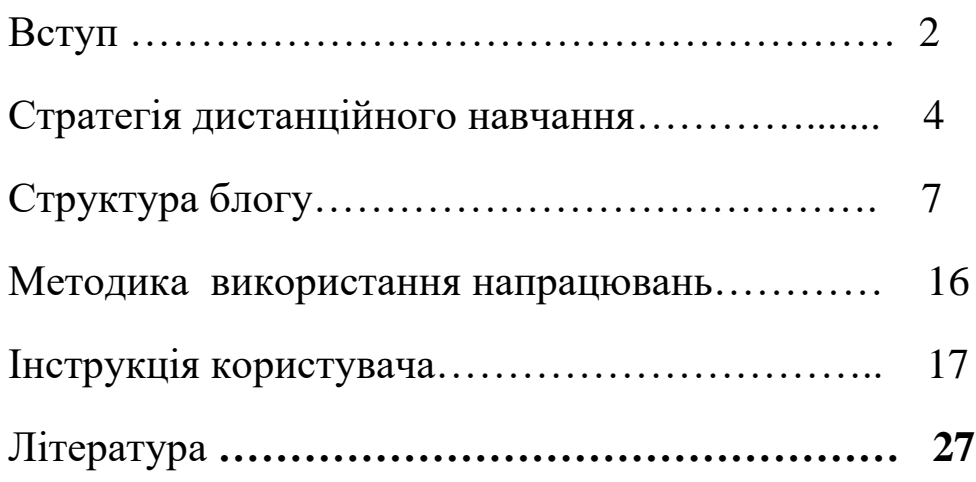

#### **ВСТУП**

Сьогодні потрібні нові підходи в системі освіти, нове педагогічне мислення, нове ставлення педагога до своєї діяльності, результатом якої має бути виховання людини-інноватора. Одним із перспективних і результативних напрямків реалізації цього завдання є використання комп'ютерних мережних технологій або технологій взаємодії.

Життя в новому суспільстві вимагає сучасної особистості, готової жити в новому інформаційному середовищі. Тож, як не складно вчителю освоювати нові інформаційно-комунікаційні технології, слід йти в ногу з часом, щоб бути вчителем успішним, компетентним, обізнаним в нових технологіях і направляти їх на корисне використання - навчання учнів своєму предмету. А для цього ми повинні створити в мережі Інтернет таке середовище, яке б з одного боку цікавило учнів, а з іншого - було навчальним, направляло діяльність дитини на навчання. Саме таким середовищем і може бути блог вчителя.

Блог (blog - англ.) - мережевий журнал одного або декількох авторів, організований в зворотнохронологічному порядку.

Блоггер / блогер (blogger) - людина, що веде блог

Блог допомагає вчителеві здійснювати його професійні функції навчати і виховувати дітей.

Ведучи професійний блог, учитель:

- удосконалює писемне мовлення, розвиває критичне мислення і предметну компетентність;
- розширює свій кругозір, збагачується інтелектуально;
- навчається кращому, що є у колег, обмінюється досвідом, розвиває комунікативні вміння і навички;
	- розвиває вміння самостійно здобувати знання, обробляти інформацію, формує вміння, навички і потреби навчатися протягом життя;

 $\mathfrak{D}$ 

- підтримує розвиток професійного мережного вчительського співтовариства, розвиває соціокультурну компетентність;
- звикає діяти спільно і звіряти свої дії з нормами професійної спільноти;
- безперервно удосконалює свою інформаційно-комунікаційну компетентність.

Успіх ефективного навчання полягає в наявності знань, якими можна поділитися. Вести навчальний блог варто за умови, що вчитель цікавиться темою (а значить – будете постійно розвиватися і поглиблювати свої знання).

## **СТРАТЕГІЯ ДИСТАНЦІЙНОГО НАВЧАННЯ**

В Україні дистанційна форма навчання впроваджується вже понад десять років. Дистанційна освіта є важливим механізмом інформатизації й інтелектуалізації суспільства, виховання різнобічно розвинутої особистості.

Освітній інтернет – ресурс, створений лабораторією інформаційних та комунікативних технологій, що працює у фізико-математичній гімназії № 17 м.Вінниц[яhttp://disted.edu.vn.ua/](http://disted.edu.vn.ua/) є потужною спільною базою навчальних матеріалів.

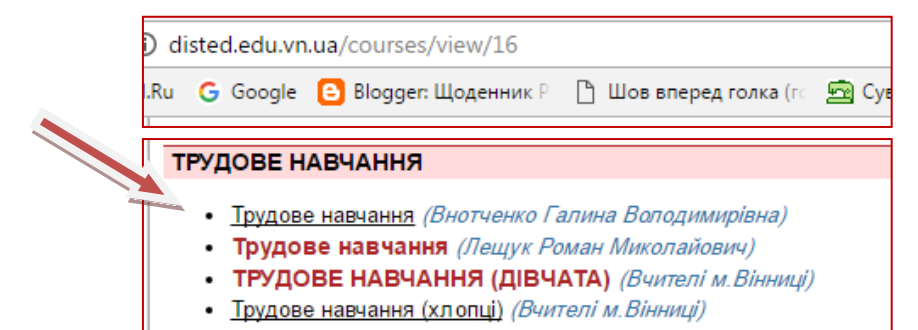

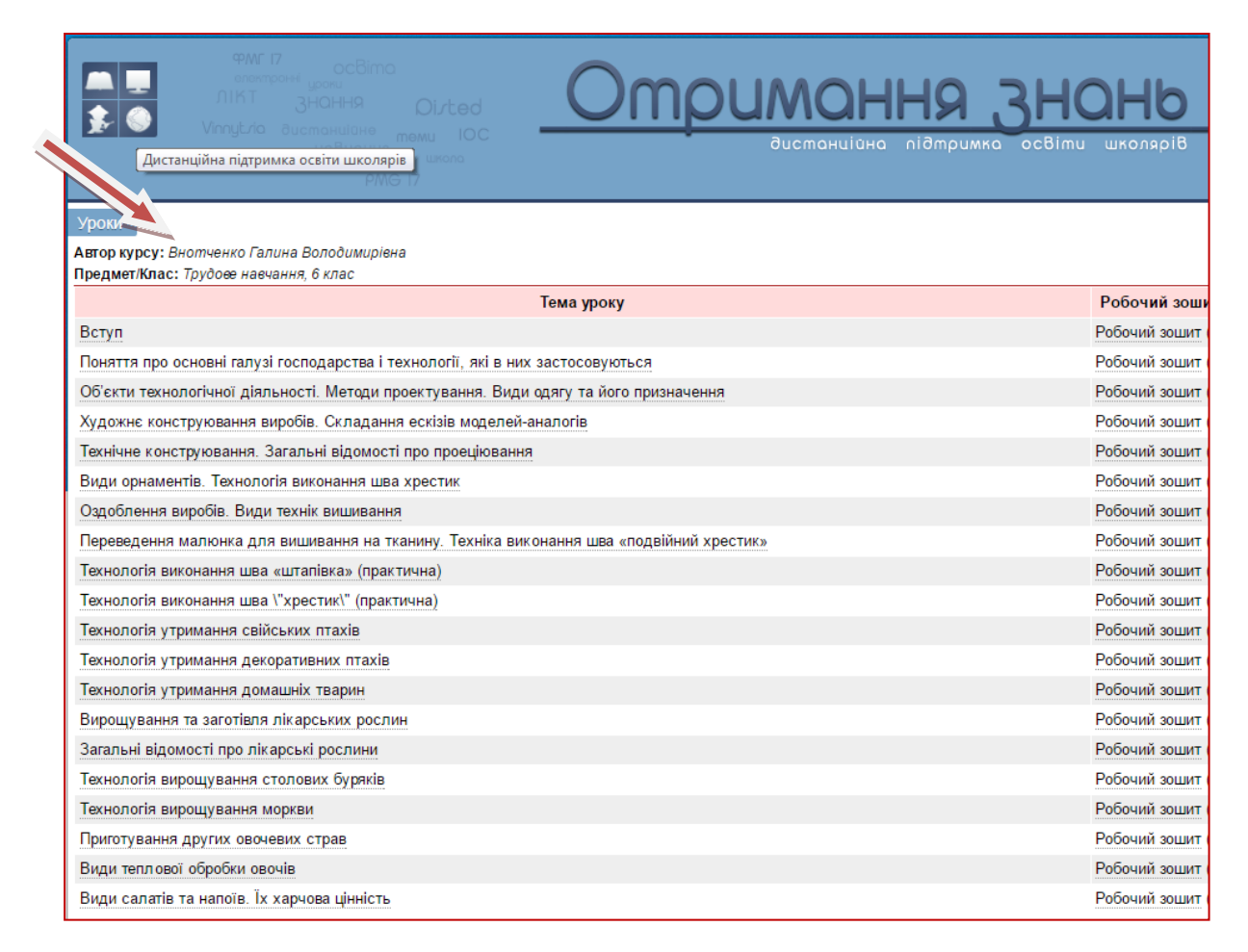

Широке використання в дистанційній освіті інформаційних технологій дає можливість, окрім оволодіння певним масивом знань і компетенцій, передбачених навчальними програмами, досягати певного рівня знань і умінь у користуванні інформаційними технологіями, що для сучасної людини стає необхідною умовою успішності й одним із показників якості життя.

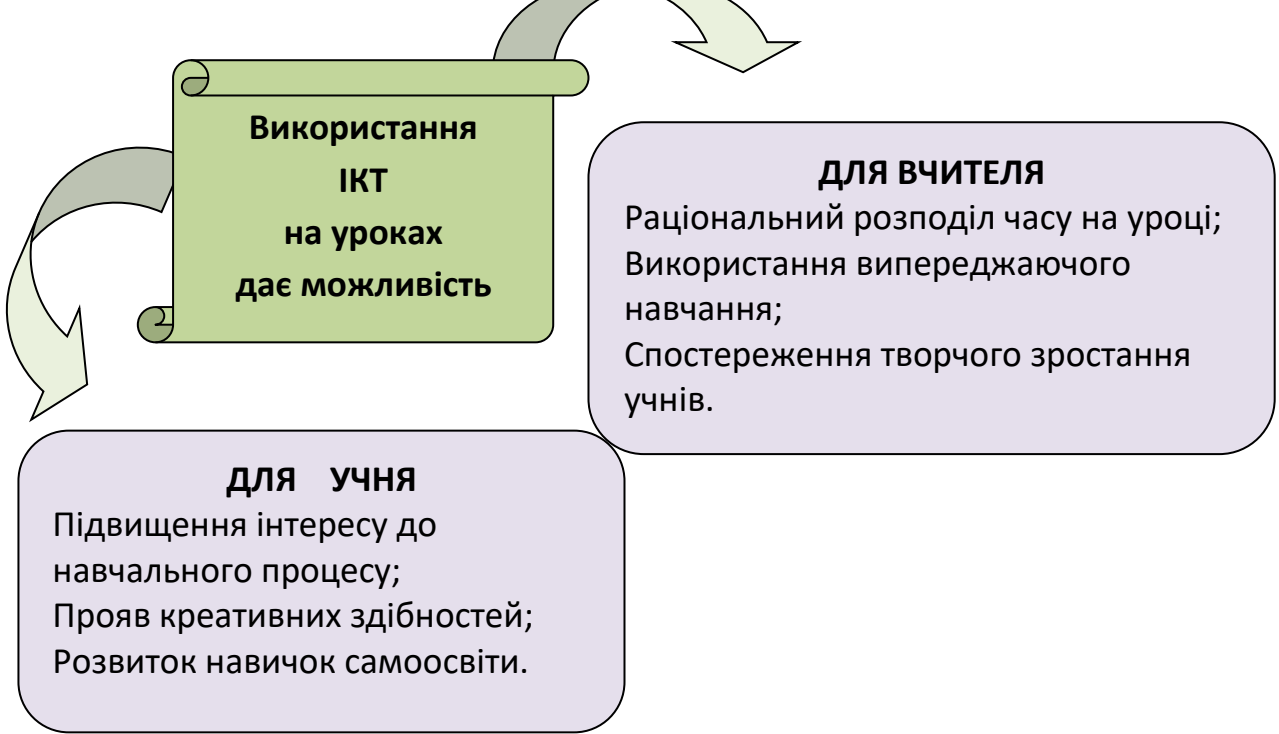

Блогвчителя – це не тільки інформаційний ресурс. Це –візитна картка, яка розкриває професійнудіяльність педагога. «Чарівне містечко майстрів» створено для підвищення ефективності роботи з учнями та формування у них мотивації до навчання. На сторінках блогу розміщено інформацію, яка доповнює основний матеріал інваріантного та варіативних навчальних модулів, що використовується під час уроків трудового навчання. Учні відчувають необхідність у використанні навчальних матеріалів, розміщених на сторінках блогу. Теоретичний, ілюстрований, відеоматеріал допомагає краще засвоїти нові знання та розвинути уміння.

Учні мають можливість опрацьовувати навчальний матеріал в такому режимі і обсязі, який підходить безпосередньо конкретній дитині. Реальними користувачами є учні, які були відсутні на уроці.

Потенціал блогу - «Чарівне містечко майстрів 5 клас», «Чарівне містечко майстрів 6 клас» - дає можливість батькам перевірити якість виконання домашнього завдання, при необхідності надати допомогу своїй дитині (користуючись покроковими поясненнями виконання практичних робіт)

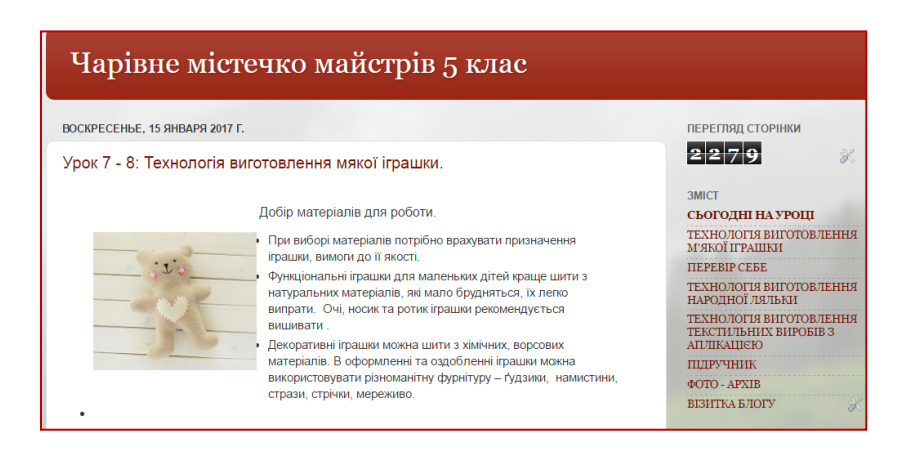

#### Чарівне містечко майстрів 6 клас Tapishe wicresko waricrois 6 krac вторник, 24 января 2017 г. переглядів  $1|2|0|2$ Урок № 3 : Технічне конструювання. Креслення  $\mathscr X$ об'єкта проектування в масштабі. Страницы Пошити наволочку, що може бути простіше ! Але саму просту справу краще • СЬОГОДНІ НА УРОЦІ • ТЕХНОЛОГІЯ ВИГОТОВЛЕННЯ<br>ШВЕЙНИХ ВИРОБІВ виконувати, коли є покрокова інструкція. Ви вже знаєте, які лінії і умовні знаки використовують у кресленні, сьогодні ми з • ТЕХНОЛОГІЯ ВИГОТОВЛЕННЯ<br>ВИШИТИХ ВИРОБІВ вами навчимося використовувати ці знання на практиці, при виготовленні креслення • підручник виробу.  $\overline{\phantom{a}}$   $\overline{\phantom{a}}$   $\overline{\$  $\mathscr{L}$ Для побудуви креслення наволочки потрібно знати розмір . Для цього знімають дві · **ΦΟΤΟΑΡΧΙΒ** мірки з подушки: мірки ширини і довжини Дорогі друзі! Я рада всім<br>відвідувачам. Це означає, що ви<br>творчі ,любите створювати<br>прекрасне. Від правильності знімання мірок залежить функціональність виробу.

## **СТРУКТУРА БЛОГУ «ЧАРІВНЕ МІСТЕЧКО МАЙСТРІВ 5 клас»**

У правій частині блогу**«Чарівне містечко майстрів 5 клас»**роміщено меню, де відбувається навігація по блогу.

Статистика перегляду сторінок несе інформацію про кількість відвідувачів (скрин 1)

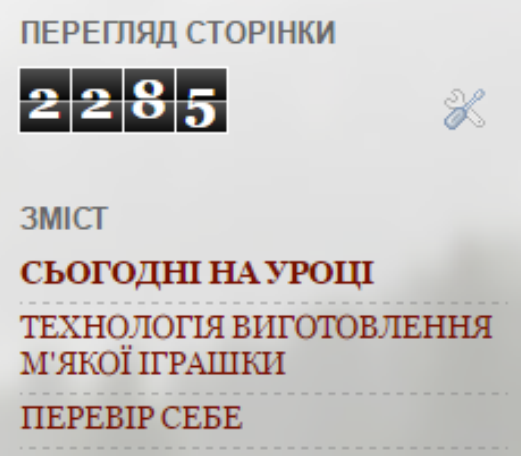

Скрин - 1 -

Блог складається з восьми сторінок. (скрин 2).

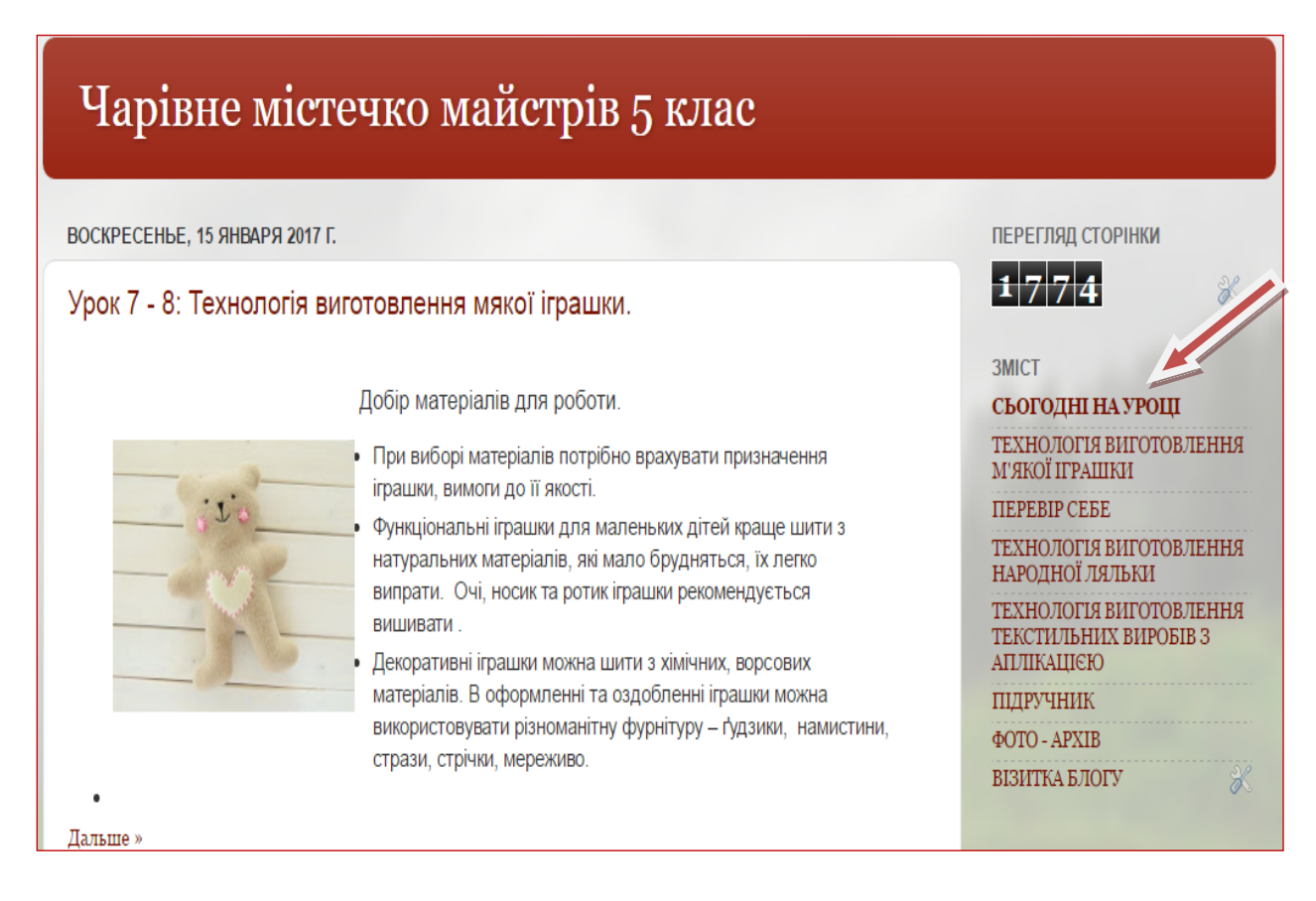

Скрин - 2 -

#### Зміст

- ➢ Сьогодні на уроці
- ➢ Технологія виготовлення м'якої іграшки
- ➢ Технологія виготовлення народної ляльки
- ➢ Технологія виготовлення текстильних виробів з аплікацією
- ➢ Перевір себе
- ➢ Це цікаво
- ➢ Підручник
- ➢ Фото-архів

3).

➢ Візитка блогу

**Сьогодні на уроці** на сторінці розміщуються матеріали: теоретичні, ілюстративні, відеоматеріали, а також покрокове пояснення виконання домашніх завдань. Дані публікації допомагають моїм учням ( а це 5-ті, класи ) краще засвоїти нові знання та уміння з трудового навчання (скрин

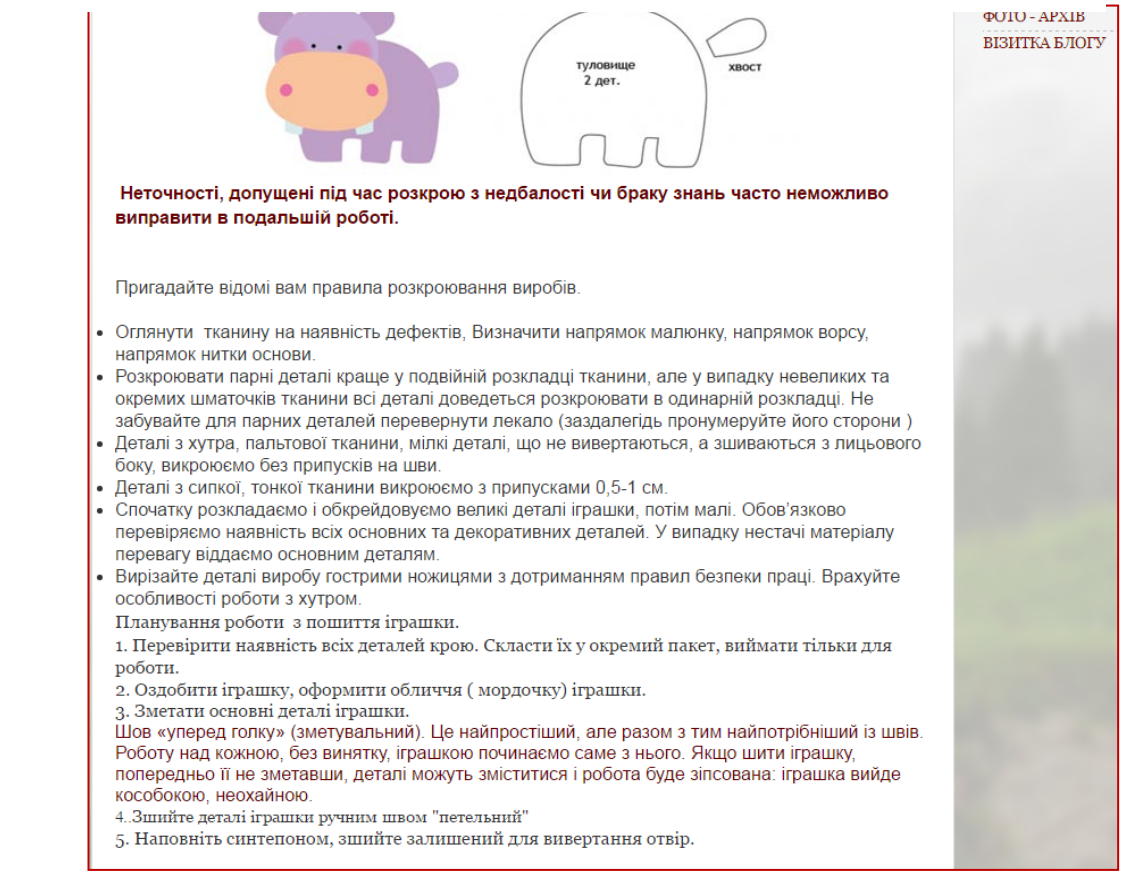

Скрин - 3 -

Батьки учнів є активними користувачами блогу, вони мають можливість перевірити виконання домашнього завдання, при необхідності надати допомогу своїй дитині (користуючись покроковими поясненнями) (скрин 4).

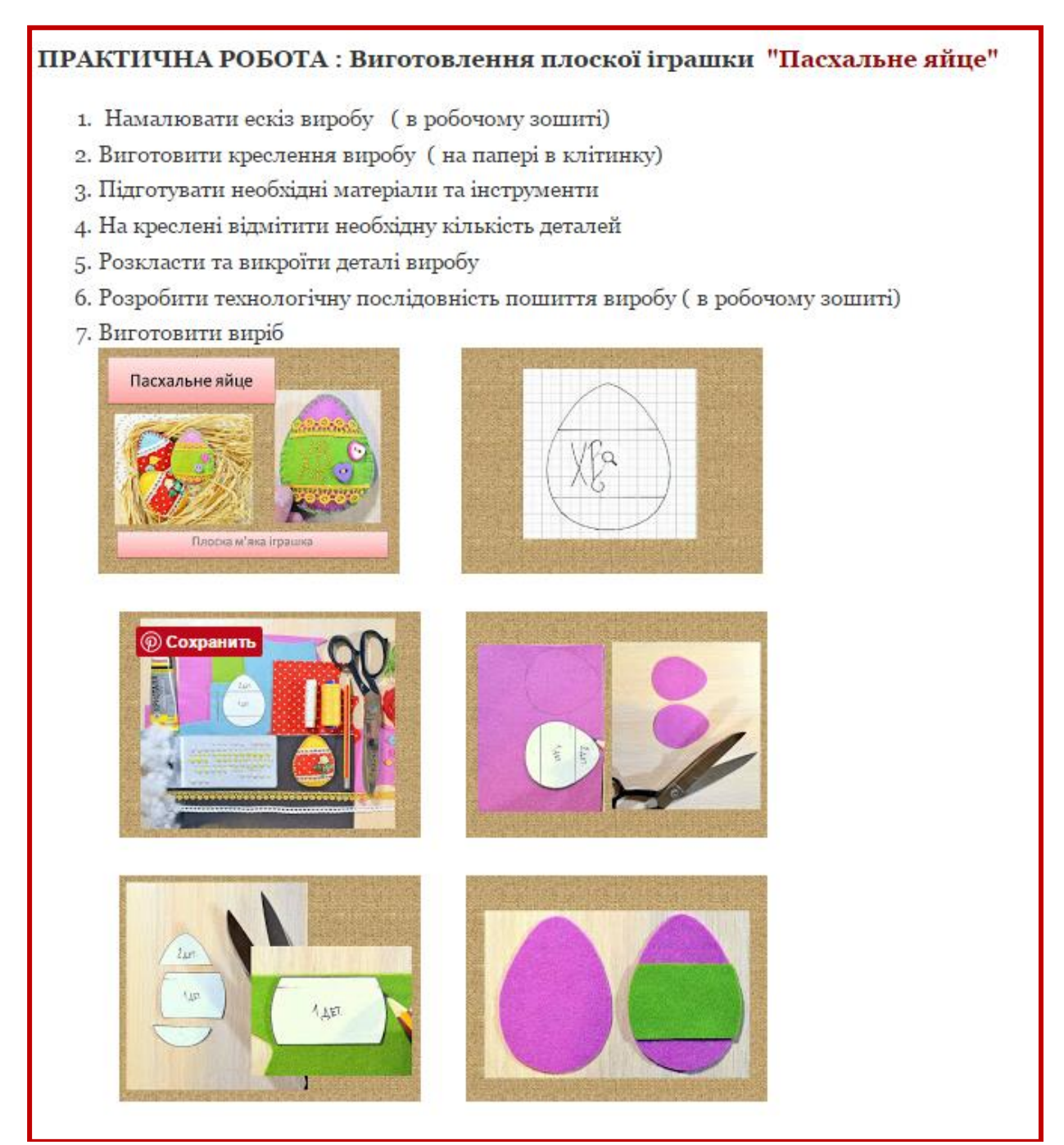

Скрин - 4 -

**Технологія виготовлення м'якої іграшки**: на сторінці розміщено зміст модуля, перелік уроків.

Обравши урок, користувач може приступити до опрацювання теоретичного матеріалу уроку та виконанню практичних завдань. (скрин

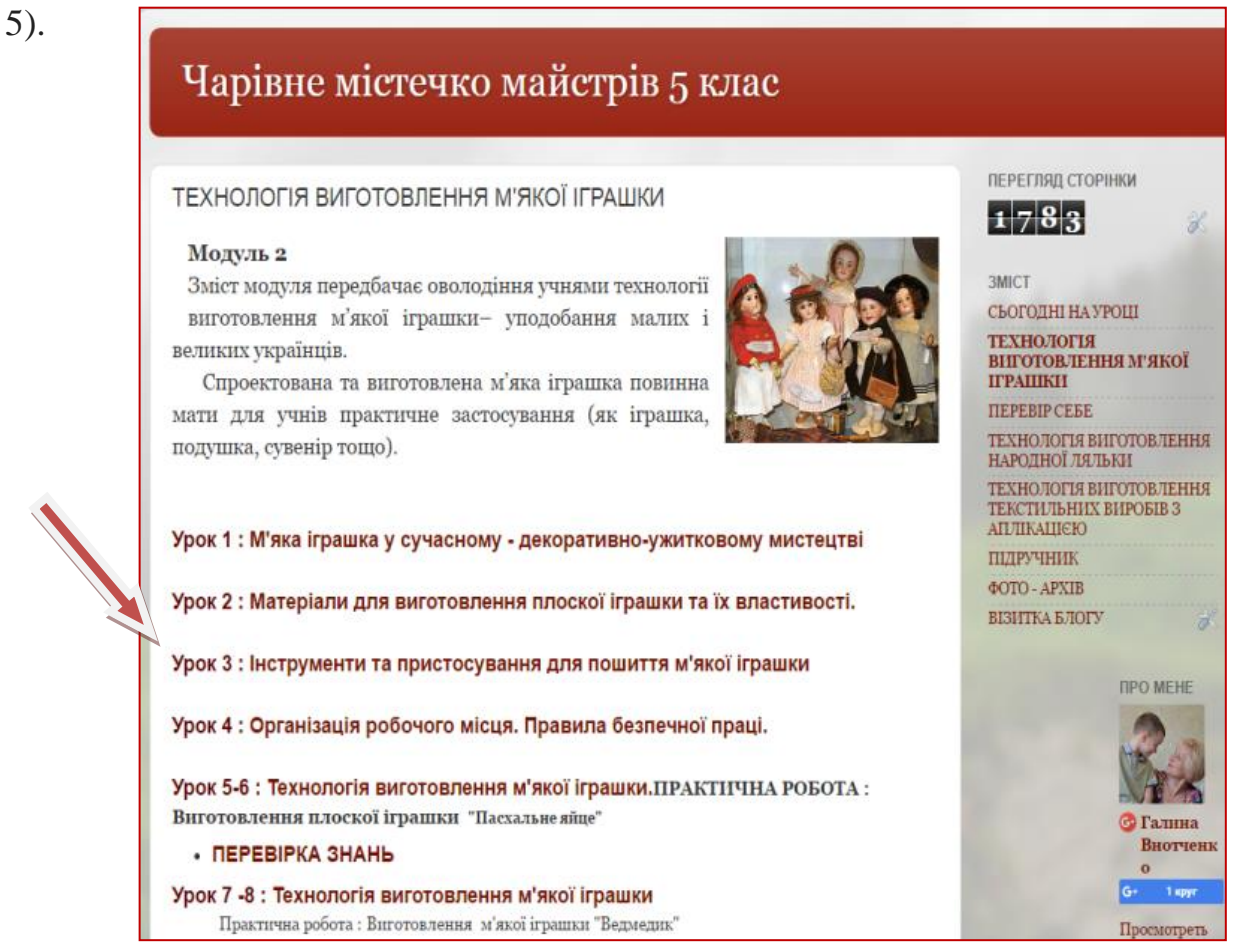

Скрин - 5 -

Урок № 1: МЯКА ІГРАШКА У СУЧАСНОМУДЕКОРАТИВНО-УЖИТКОВОМУ МИСТЕЦТВІ

Урок № 2: МАТЕРІАЛИ ДЛЯ ВИГОТОВЛЕННЯ ПЛОСКОЇ ІГРАШКИ ТА ЇХ ВЛАСТИВОСТІ

Урок № 3: ІНСТРУМЕНТИ ТА ПРИСТОСУВАННЯ ДЛЯ ПОШИТТЯ МЯКОЇ ІГРАШКИ

Урок № 4: ОРГАНІЗАЦІЯ РОБОЧОГО МІСЦЯ. ПРАВИЛА БЕЗПЕЧНОЇ ПРАЦІ

Урок № 5 – 6: ТЕХНОЛОГІЯ ВИГОТОВЛЕННЯ МЯКОЇ ІГРАШКИ, ПРАКТИЧНА РОБОТА: ВИГОТОВЛЕННЯ ПЛОСКОЇ ІГРАШКИ «ПАСХАЛЬНЕ ЯЙЦЕ»

➢ ПЕРЕВІРКА ЗНАНЬ

Урок № 7-8 : ТЕХНОЛОГІЯ ВИГОТОВЛЕННЯ МЯКОЇ ІГРАШКИ . ВЕДМЕДИК

Учні перевіряють свої знання, обравши - **Перевірка знань** (скрин

6).

![](_page_10_Picture_57.jpeg)

Скрин -6 –

**Технологія виготовлення народної ляльки:** на сторінці розміщено зміст модуля, який передбачає оволодіння учнями технології виготовлення народної ляльки – традиційного уподобання малих і великих українців та перелік уроків (скрин 7).

![](_page_10_Picture_6.jpeg)

Урок 1 : ЛЯЛЬКА - [МОТАНКА, СЕКРЕТИ УКРАЇНСЬКОГО ЛЯЛЬКАРСТВА](http://sitimasters5clas.blogspot.com/p/blog-page_51.html) [Урок 2 : ЛЯЛЬКА ПРАДІДІВ ЗАБУТА](http://sitimasters5clas.blogspot.com/p/blog-page_10.html) [Урок 3-4 : ЛЯЛЬКА -](http://citi-masters.blogspot.com/p/4.html) КРУП'ЯНИЧКА [Урок 5-6 :ЛЯЛЬКА-МОТАНКА З НИТОК](http://sitimasters5clas.blogspot.com/p/blog-page_75.html) [Урок 7-8 :ЛЯЛЬКА-МОТАНКА З АРОМАТОМ ЦІЛЮЩИХ ТРАВ](http://sitimasters5clas.blogspot.com/p/blog-page_21.html) Урок 9-10 : ЛЯЛЬКА - [МОТАНКА НЕРОЗЛУЧНИКИ](http://sitimasters5clas.blogspot.com/p/blog-page_82.html) Урок 11 - 12 : ЛЯЛЬКА - [БАГАТОРУЧНИЦЯ](http://sitimasters5clas.blogspot.com/p/blog-page_4.html) [Урок 13 : ЛЯЛЬКА-МОТАНКА ВЕСНЯНКА](http://citi-masters.blogspot.com/p/blog-page_21.html) [Урок 14: ЛЯЛЬКА -](http://sitimasters5clas.blogspot.com/p/blog-page_98.html) ВЕСНЯНКА [ТЕХНОЛОГІЯ ВИГОТОВЛЕННЯ ВУЗЛОВОЇ ЛЯЛЬКИ БАЖАННИЦІ](http://disted.edu.vn.ua/courses/learn/9892)

**Технологія виготовлення текстильних виробів з аплікацією.** (скрин 8)

Урок 1-3: ПРАВИЛА ВНУТРІШНЬОГО РОЗПОРЯДКУ ТА БЕЗПЕЧНОЇ ПРАЦІ

Урок 3-4 : ВИДИ ТЕКСТИЛЬНИХ ВОЛОКОН. БУДОВА ТКАНИНИ

Урок 5-6: АПЛІКАЦІЯ ЯК ВИД ХУДОЖНЬОГО ОЗДОБЛЕННЯ ВИРОБУ

Урок 7-8 : ПРОЦЕС ВИГОТОВЛЕННЯ ВИРОБУ З АПЛІКАЦІЄЮ

Урок 9-10 : ВИГОТОВЛЕННЯ ДЕТАЛЕЙ АПЛІКАЦІЇ (за шаблоном)

ВИГОТОВЛЕННЯ ДЕТАЛЕЙ АПЛІКАЦІЇ (за шаблоном).КОПІЮВАННЯ МАЛЮНКУ НА ОСНОВУ

Урок 11-12 : СПОСОБИ ЗАКРІПЛЕННЯ ДЕТАЛЕЙ АПЛІКАЦІЇ Урок 13-14 ВИКОНАННЯ ПРОРІЗНОЇ ПЕТЛІ

![](_page_11_Picture_9.jpeg)

На сторінці **Перевір себе** користувач має можливість перевірити відповіді до самостійних робіт, виконати тести (скрин 9).

![](_page_12_Picture_49.jpeg)

## Скрин – 9 -

На сторінці **Підручник** розміщено посилання на електронні книги, рекомендовані для використання в загальноосвітніх закладах усіх типів (скрин 10).

![](_page_12_Picture_4.jpeg)

На сторінці **Фото-архів** розміщено цікаві моменти, кращі роботи (скрин 11).

![](_page_13_Picture_1.jpeg)

Скрин - 11 -

**Візитка блогу**- це звернення до мого учня-користувача (скрин 12).

Блог "ЧАРІВНЕ МІСТЕЧКО МАЙСТРІВ 5 клас" допоможе набути досвіду з виготовлення виробів з аплікацією, м'якої іграшки, народної ляльки-мотанки. Також ти навчишся реалізовувати цікаві проекти.

За допомогою Чарівного містечка майстрів ти навчишся визначати проблеми, ставити цілі й досягати їх. На сторінках блогу подано інформацію, яка доповнює основний матеріал про оздоблення виробів аплікацією, технологію виготовлення м'якої іграшки, технологію виготовлення народної ляльки-мотанки. Ти отримаєш корисну та цікаву інформацію, яка полегшить тобі виконання домашніх завдань. У блозі вмішено рубрики : «Це цікаво», словник, практичні роботи також відео-фрагменти, презентації виконання окремих робіт, посилання на цікаві розробки. Сподіваюсь, що всі ці матеріали сприятимуть засвоєнню навчального матеріалу.

Бажаємо тобі цікавого та успішного навчання!

![](_page_13_Picture_7.jpeg)

Автор блогу Внотченко Галина Володимирівна спеціаліст вищої категорії, вчитель-методист

Скрин - 12 -

Технологія виготовлення вишитих виробів: сторінка є путівником в захоплюючу країну «Вишивка» (скрин 13).

![](_page_14_Picture_1.jpeg)

Урок № 1 -2: [Вступний урок. Видиконструкційнихматеріалів](http://citi-masters-6class.blogspot.com/p/1-2.html)

Урок № 3-4: [Властивостітекстильнихматеріалів](http://citi-masters-6class.blogspot.com/p/quot-quot.html)

Урок № 5-6: [Вишивка як традиційний вид декоративно-](http://citi-masters-6class.blogspot.com/p/5-6.html)

[ужитковогомистецтва](http://citi-masters-6class.blogspot.com/p/5-6.html)

[Оздобленнявиробів. Видитехніквишивання](http://disted.edu.vn.ua/courses/learn/828)

Урок 7-8: [Основипобутовоїкомпозиції у вишивці](http://citi-masters-6class.blogspot.com/p/7-8.html)

[Видиорнаментів. Технологіявиконання шва хрестик](http://disted.edu.vn.ua/courses/learn/827)

Урок 9 - 10: [Видивишивальнихшвів: поверхнево-нашивні "штапівка](http://citi-masters-6class.blogspot.com/p/9-10.html)

[Технологіявиконання шва «штапівка» \(практична\)](http://disted.edu.vn.ua/courses/learn/830)

Урок 11-12: [Видивишивальнихшвів: "Косийхрестик"](http://citi-masters-6class.blogspot.com/p/11-12.html)

[Технологіявиконання шва хрестик \(практична\)](http://disted.edu.vn.ua/courses/learn/831)

[Переведеннямалюнка для вишивання на тканину. Технікавиконання шва](http://disted.edu.vn.ua/courses/learn/829)  [«подвійнийхрестик»](http://disted.edu.vn.ua/courses/learn/829)

### **Методика використання напрацювань**

У даному розділі я вважаю за потрібне підняти питання актуальності, корисності та новизни такого поняття, як блог вчителя.

Актуальність блогу неможливо заперечити, адже ми вступили в нову комп'ютерну еру. Діти частіше звертаються за допомогою до мережі інтернет, чим до друкованих видань, а тому, як на мене, вчителі теж мають змінювати середовище розповсюдження інформації.

Данна концепція сприяє тому, аби діти краще засвоювали навчальний матеріал. Блог має на меті створення уроків-постів, у яких буде викладений короткий зміст теми, яка вивчається, зібрані додаткові джерела та практичні матеріали. Дитині не потрібно буде витрачати багато часу на те, аби знайти якусь інформацію, що часто являється фактором, який відбиває бажання виконувати домашнє завдання. Крім того, сам факт навчання у мережі інтернет заохочує дитячий інтерес, адже вони вважають це модним, інноваційним та сучасним.

Які ще плюси має предметний блог?

#### **Для вчителя:**

Якщо ваш кабінет оснащений комп'ютером,ноутбуком, телевізором чи проектором, ви можете транслювати текстове зображення того, про що розповідаєте дітям. Адже наочність – це «золоте» правило дидактики. Крім того, це певна шпаргалка для самого вчителя, яку він може використати, щоб якомога краще систематизувати викладення матеріалу.

Блог містить найдоцільніше з усього напрацьованого в одному місці. Ви маєте доступ до матеріалу з будь-якого пристрою, який має доступ до інтернету.

#### **Для учня:**

Якщо учень пропускає заняття, він завжди може наздогнати матеріал, використовуючи блог. Знайти там як теоретичну частину, так і практичний майстер-клас.

16

Якщо учень повільно засвоює інформацію, блог також являється прекрасним вирішенням даної проблеми.

Якщо учень зацікавився якоюсь темою, він може вивчити її більш поглиблено, завдяки додатковій і більш детальній інформації, що сприяє підтриманню диференційованого навчання.

## **Інструкція користувача**

Відкрийте ваш браузер, перейдіть на сторінку будь-якої пошукової системи (Google.com.ua, Yandex.ua тощо) та введіть пошуковий запит **«Чарівне містечко майстрів 5 клас».** Оберіть перше посилання.

![](_page_16_Picture_4.jpeg)

![](_page_17_Picture_0.jpeg)

## АБО

Відкрийте ваш браузер, у адресному рядку введіть адресу блогу, а саме: http://sitimasters5clas.blogspot.com/

Ви опинились на головній сторінці блогу **«Чарівне містечко майстрів 5 клас».**

![](_page_17_Picture_4.jpeg)

Для того, щоб переміщатись по сайту використовуйте меню **«Зміст»,** де ви зможете обрати один з модулів, а також дізнатись, що вивчали на попередньому

уроці, перевірити свої знання, переглянути фото-архів, скачати навчальнийпідручник та дізнатись безліч цікавинок.

![](_page_18_Figure_2.jpeg)

Якщо ви хочете переглянути один з уроків, вам потрібно обрати відповідний модуль, наприклад, нас цікавить, які матеріали найкраще підходять для виготовлення м'якої іграшки. У меню **«Зміст»** потрібно натиснути на пункт **«Технологія виготовлення м'якої іграшки»,** тоді ви потрапите на сторінку з переліком уроків та матеріалів по даному модулю.

![](_page_19_Picture_0.jpeg)

Обираємо урок, що нас цікавить, у даному випадку це **«Матеріали для виготовлення плоскої іграшки та їх властивості»** та натискаємо на посилання. І ось ми потрапили на сторінку матеріалів конкретного уроку. Все просто!

![](_page_19_Picture_53.jpeg)

Якщо ви пропустили навчальний день і бажаєте швидко дізнатись тему та матеріал уроку, скористайтесь пунктом **«Сьогодні на уроці»,** який перенаправляє вас конкретно до сьогоднішньої теми.

![](_page_20_Picture_61.jpeg)

Також, контент рубрики **«Сьогодні на уроці»** ви можете зустріти на головній сторінці сайту.

![](_page_20_Picture_3.jpeg)

Натиснувши на посилання **Дальше** перед вами розкриваються матеріали уроку.

![](_page_21_Figure_1.jpeg)

Також ви можете переглянути домашнє завдання.

![](_page_21_Picture_3.jpeg)

Якщо вам потрібно переглянути або скачати підручник, натисніть на пункт **«Підручник»,**ви потрапите на сторінку, з якої це можливо зробити, достатньо натиснути на **«Скачати підручник».**

![](_page_22_Picture_39.jpeg)

![](_page_22_Picture_2.jpeg)

Ви можете переглянути його в он-лайн режимі, так і зберегти на свій комп'ютер або додати на свій гугл-диск (якщо у вас є гугл-акаунт), щоб переглядати його у будь-який час з будь-якого пристрою: телефону, планшету, іншого комп'ютеру з доступом до інтернету.

![](_page_23_Picture_1.jpeg)

Натиснувши **«Перевір себе»,** ви потрапите на сторінку, де у тестовій формі зможете перевірити свої знання з обраної вами теми.

![](_page_23_Picture_43.jpeg)

![](_page_24_Picture_14.jpeg)

Також, ви можете переглянути фотографії роботи учнів 5-х класів на

уроках трудового навчання, натиснувши на пункт **«Фото-архів».**

![](_page_24_Picture_15.jpeg)

![](_page_25_Picture_0.jpeg)

## **БАЖАЮ УСПІХУ У НАВЧАННІ!**

#### **Список використаних джерел**

1. Міністерствоосвіти і науки України [Електронний ресурс] /http://www.mon.gov.ua/ua/news/40722-likvidovano-institut-innovatsiynihtehnologiy-i-zmistu-osviti-mon-ukrayini-dopovneno

2. Державний стандарт базової і повної загальної середньої освіти. Постанова кабінету міністрів від 23.11.2011 №1392

2. Дистанційненавчання – це сучасно [Електронний ресурс] / Міністерствоосвіти і науки України. – Режим доступу: http://mon.gov.ua/ua/comments/17415-distantsiyne-navchannya--tse-suchasno. gazeta-osvita-ukrayini--24-vid-17.06.2013

3. "Світовийдосвідрозвиткудистанційних форм освіти у вітчизняномуконтексті". © Національнийінститутстратегічнихдосліджень<http://www.niss.gov.ua/articles/1693>

4. «Програми з трудового навчання для загальноосвітніх навчальних закладів 5 – 9 класи» за загальною редакцією В.К. Сидоренко, Н.І. Боринець

5. Трудове навчання (для дівчат) : підруч. для 5-го кл. загальноосвіт. навч. закладів / І.Ю. Ходзицька, Н.М. Павич, О.В. Горобець, О.І. Безносюк. — Кам'янець-По дільський : Аксіома, 2013. — 160 с. : іл.

6. Трудове навчання (для дівчат) : підруч. для 6-го кл. загальноосвіт. навч. закладів / І.Ю. Ходзицька, Н.М. Павич, О.В. Горобець,О.І. Безносюк. — Кам'янець-По дільський : Аксіома, 2014. — 240 с. : іл.